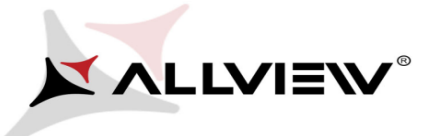

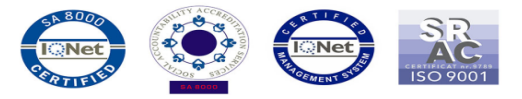

## *The update procedure through OTA – A5 Smiley v2 21.01.2015*

The software update advantages are:

- software stability improvement;
- · translations improvement;
- APN updates;
- fixing some minor bugs.

*ATTENTION! The phone must be fully charged when initializing the procedure.*

*ATTENTION! Please do not stop under any circumstance the update operation.*

*The software update is an operation which is realised on own responsibility by following the steps below.*

*ATTENTION! The update procedure is applied if the latest Android 4.4 KitKat software update is done for this phone model, you can check the software version like this: go to Settings -> About Phone- >Version Number: A5Smiley\_SV21.0*

To update the software version of the **Allview A5 Smiley** smartphone it is necessary to follow the next steps:

1. Turn on the phone and connect it to a wireless network.

2. Open the *"System Update"* app from the apps menu:

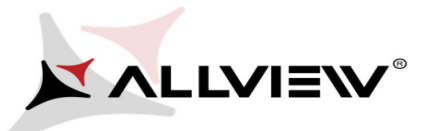

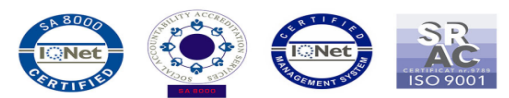

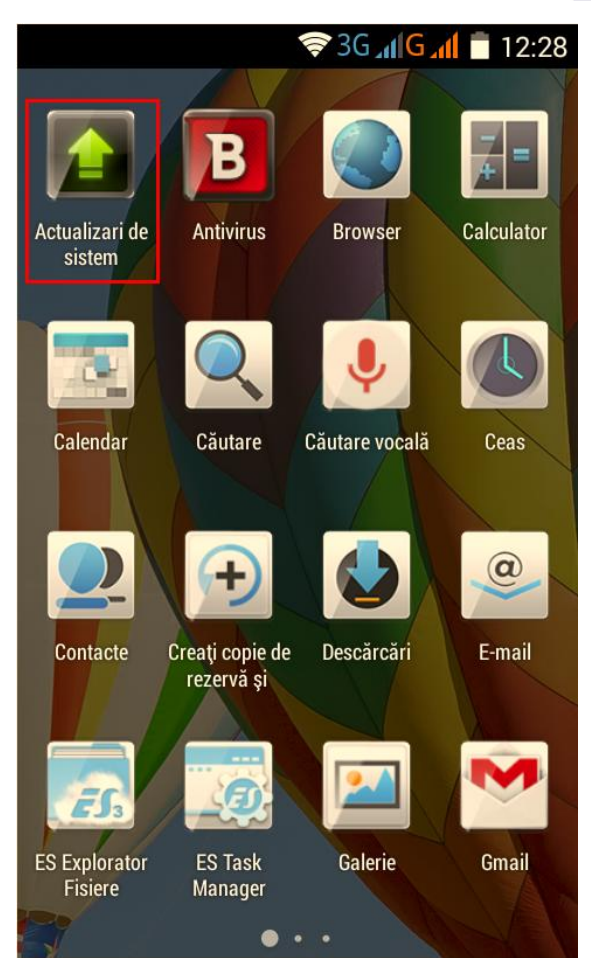

3. Tick the option: *Check update (the "System Updates" app has detected a new software version SV25.0) -> Download:*

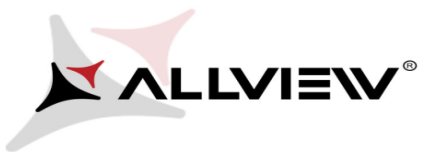

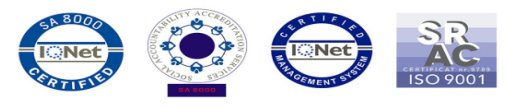

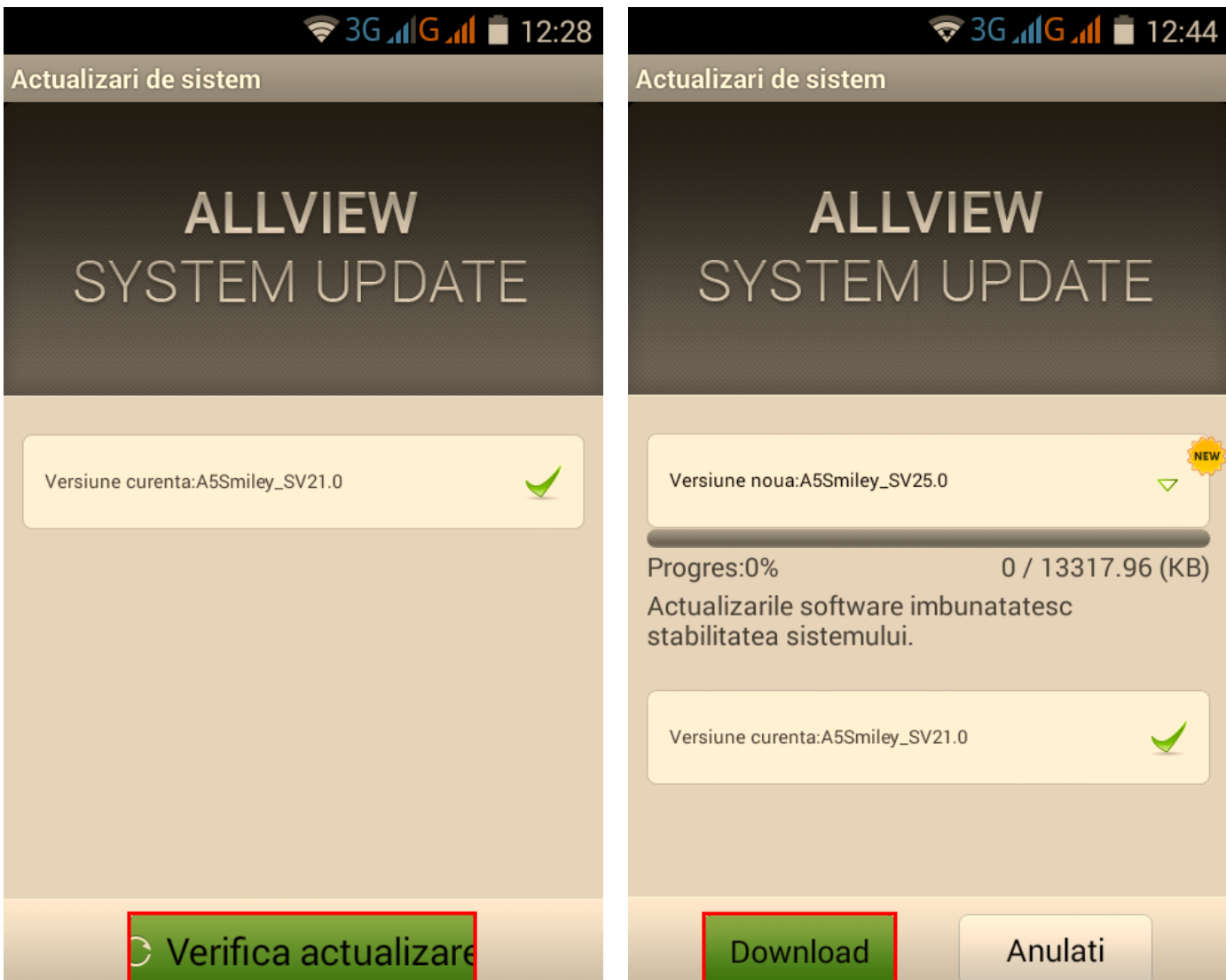

4. Please wait until the new software is downloaded on the phone:

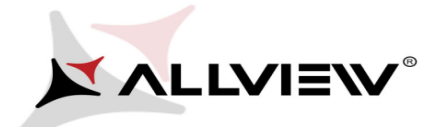

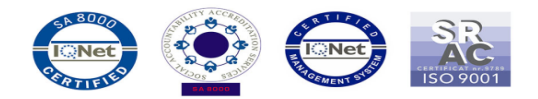

## $\sqrt[3]{36}$  all  $6$  all  $\sqrt[3]{12:45}$

Actualizari de sistem

## **ALLVIEW SYSTEM UPDATE**

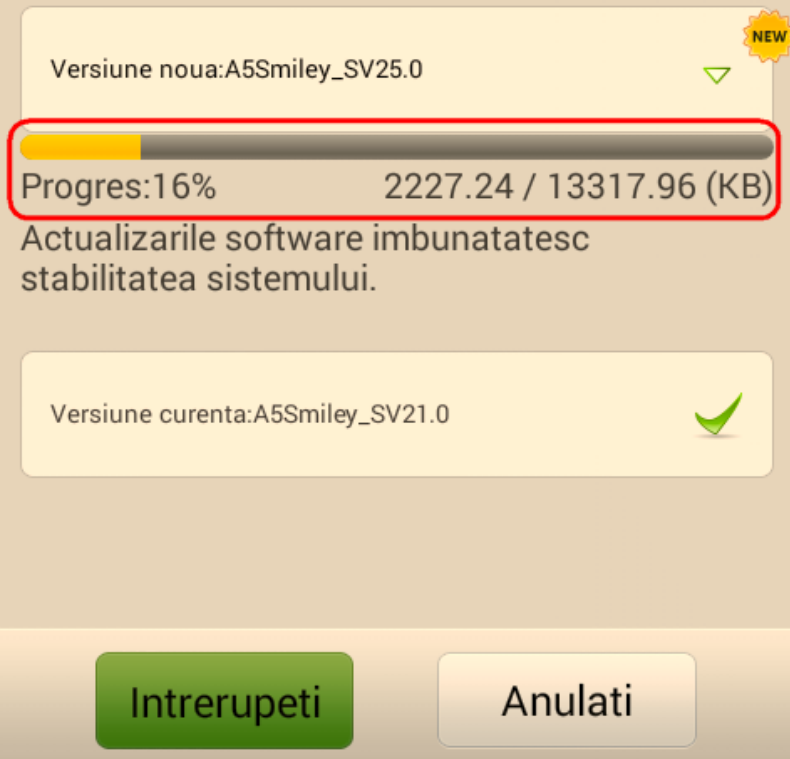

5. After the full software download, a message will be displayed on the phone's screen that will inform you about this system update:

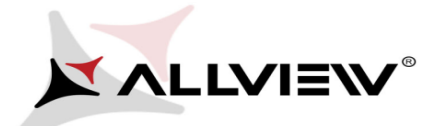

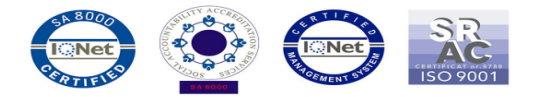

## $36$   $\frac{10}{10}$  12:46

Actualizari de sistem

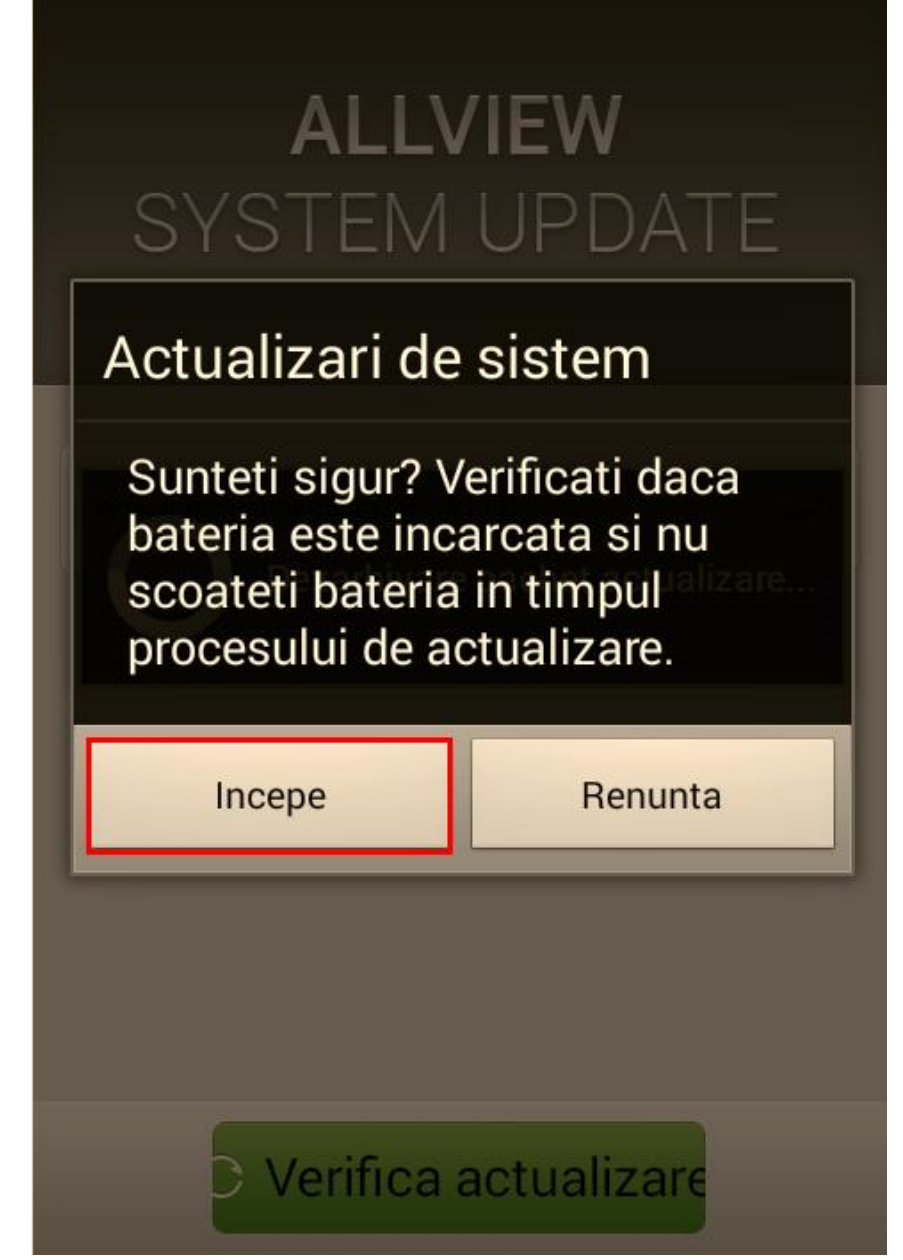

6. Select *Begin* The phone will reboot and the update procedure will start automatically .

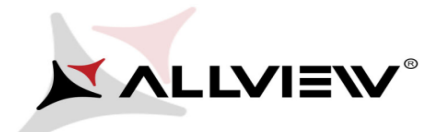

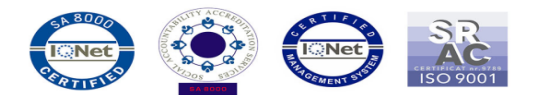

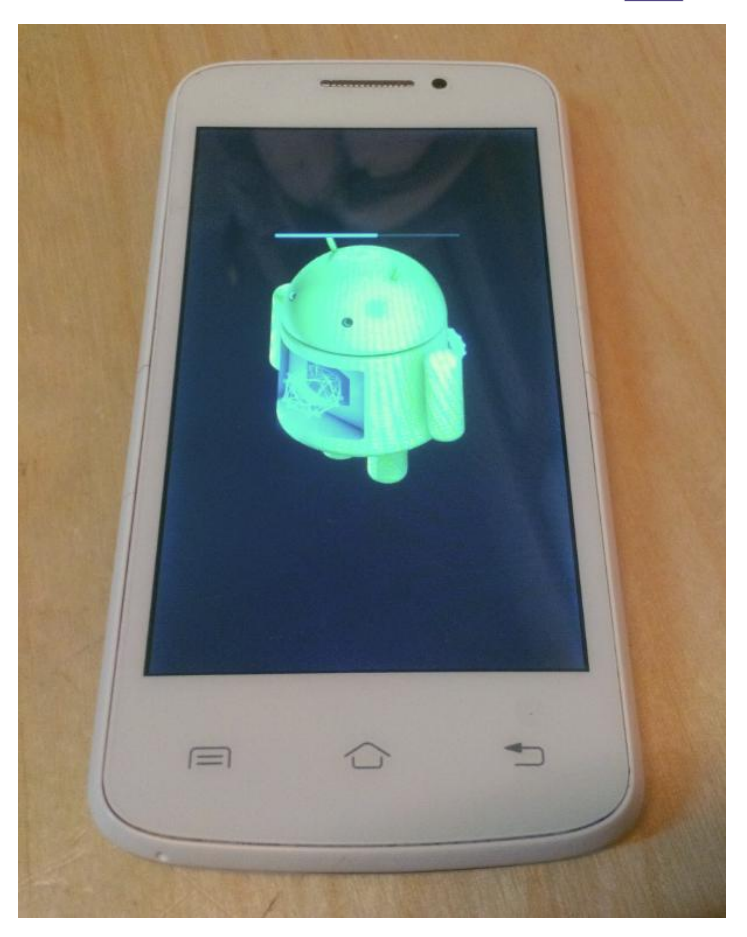

7. After finishing the update process, the phone will reboot itself.

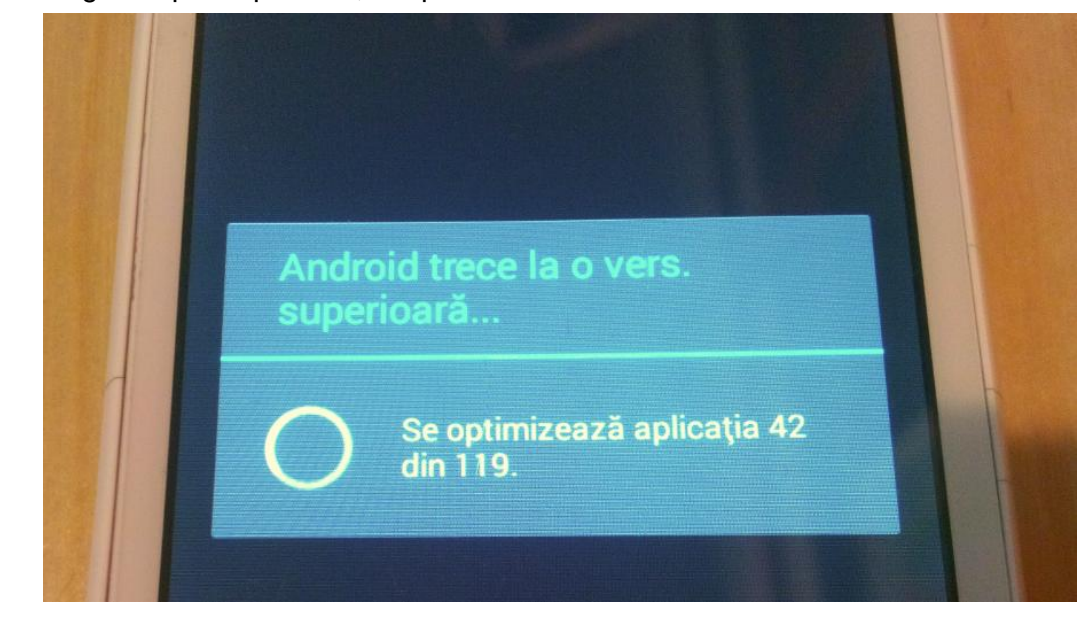

8. On the phone's screen this message will be displayed: *"Android is upgrading".*

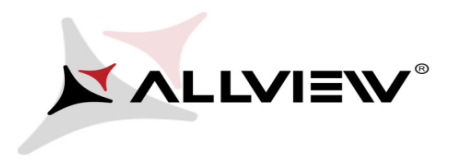

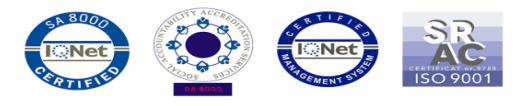

*The update file downloaded in the internal storage/microSD card will be deleted automatically after the termination of the update process.*

 $\boldsymbol{G}$  $\blacktriangleright$  We recommend factory Reset after the update, to avoid some errors.

 *ATTENTION! The phone's factory reset will completely delete all personal information and the apps installed in the phone.*